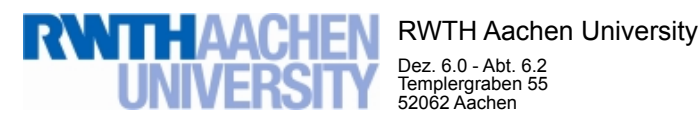

Dez. 6.0 - Abt. 6.2 Templergraben 55 52062 Aachen

Tel.: 0241 80 99088 E-Mail: lehre@rwth-aachen.de

RWTH Aachen University - Dez. 6.0/Abt. 6.2

Sehr geehrter Herr Dr.-Ing. Claus Helmut Pütz (PERSÖNLICH)

#### Auswertungsbericht der Studentischen Lehrveranstaltungsbewertung

Sehr geehrter Herr Dr.-Ing. Pütz,

hiermit erhalten Sie die Ergebnisse der Lehrveranstaltungsbewertung aus dem WS18/19 zu Ihrer Umfrage "11.13515 Einstieg in Räumliches Denken und Konstruieren mit CAD" (Veranstaltungstyp: Vorlesung/Übung).

Bitte besprechen Sie die Ergebnisse mit Ihren Studierenden.

Für Rückfragen stehe ich Ihnen jederzeit gerne zur Verfügung.

Weitere Informationen zur Studentischen Lehrveranstaltungsbewertung erhalten Sie auf unserer Internetseite (Link: http://www.rwth-aachen.de/go/id/bjom).

Mit freundlichen Grüßen Maik Egyptien

\_ RWTH Aachen University Abteilung 6.2 - Lehre Templergraben 55 52062 Aachen Tel: 0241/80-99088 Fax: 0241/80-92103 E-Mail: lehre@rwth-aachen.de http://www.rwth-aachen.de

#### 11.13515 Einstieg in Räumliches Denken und Konstruieren mit CAD

 Lehrveranstaltungsnummer: 11.13515 Lehrveranstaltungstyp: Vorlesung/Übung

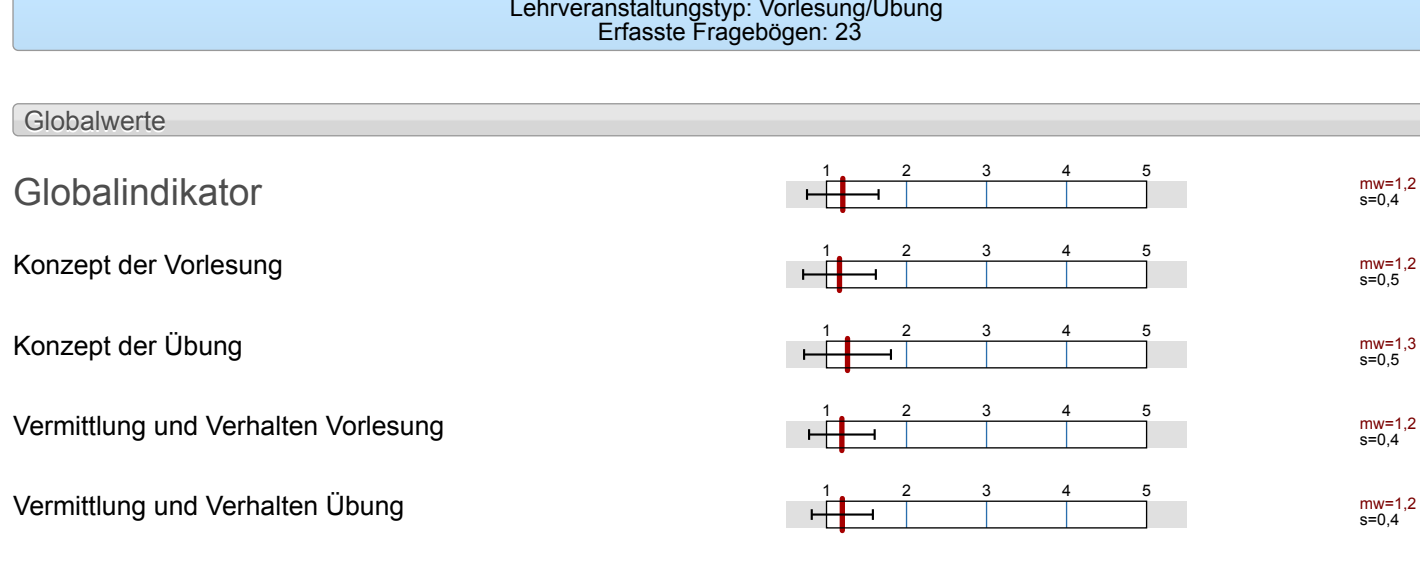

Auswertungsteil der geschlossenen Fragen Legende Eragetext Executive Linker Pol Contract Contract Contract Contract Contract Contract Contract Policy Contract Policy Rechter Policy Policy Rechter Policy Policy Policy Policy Policy Policy Policy Policy Policy Policy Polic n=Anzahl mw=Mittelwert md=Median s=Std.-Abw. E.=Enthaltung 25% 1 0% 2  $50<sup>6</sup>$ 3 0% 4  $25<sup>0</sup>$ 5 Relative Häufigkeiten der Antworten Std.-Abw. Mittelwert Median Skala Histogramm Allgemein 1.1 Geschlecht weiblich  $n=23$ männlich 56.5% k.A. 0% 1.2 Nationalität deutsch (D) **12.21** deutsch (D) **12.21** deutsch (D) **12.21** deutsch (D) **12.31** deutsch (D) **12.31** deutsch (D) **12.31** deutsch (D) **12.31** deutsch (D) **12.31** deutsch (D) **12.31** deutsch (D) **12.31** deutsch (D) **12.31** de EU (ohne D) 14.3% Non-EU  $\vert$  28.6% 1.3 Derzeitiger Studiengang Bachelor and the state of the state of the state of the state of the state of the state of the state of the state of the state of the state of the state of the state of the state of the state of the state of the state of t Master 36.4% sonstiger 9.1%

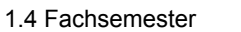

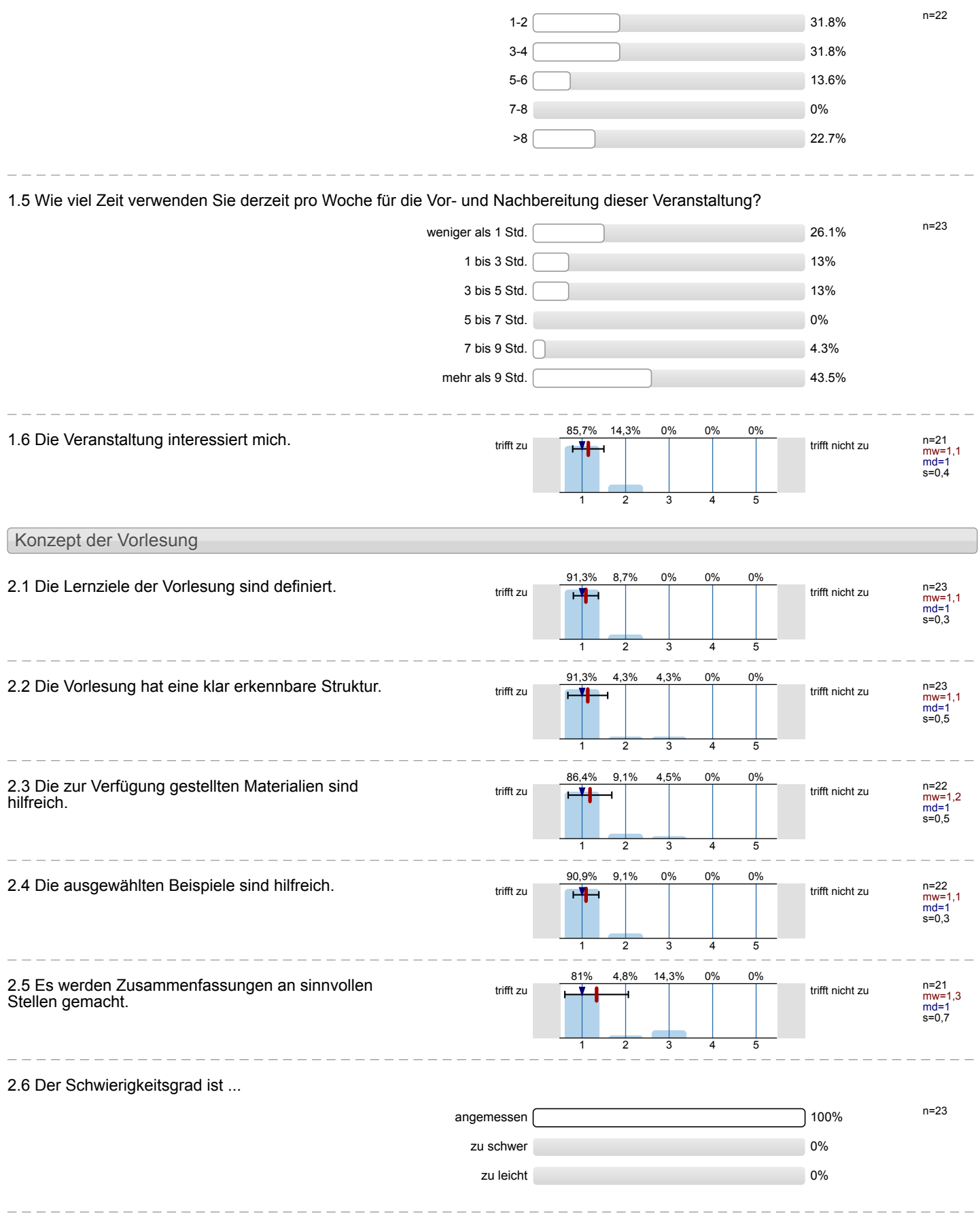

2.7 Ich bewerte das Konzept der Vorlesung mit ...

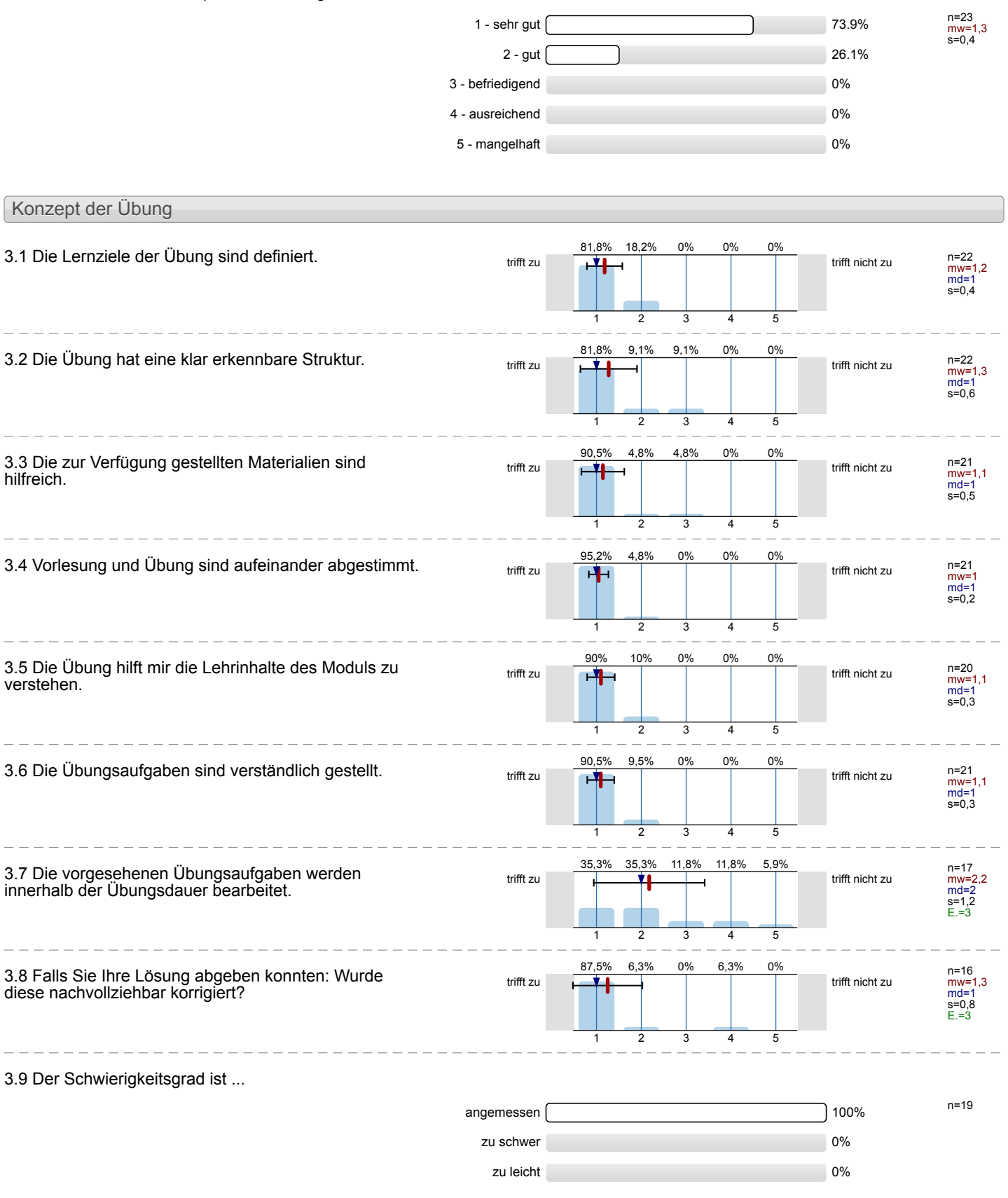

i.

i.

 $\overline{a}$ 

Ļ

 $- - - - - - - -$ 

#### 3.10 Ich bewerte das Konzept der Übung mit ...

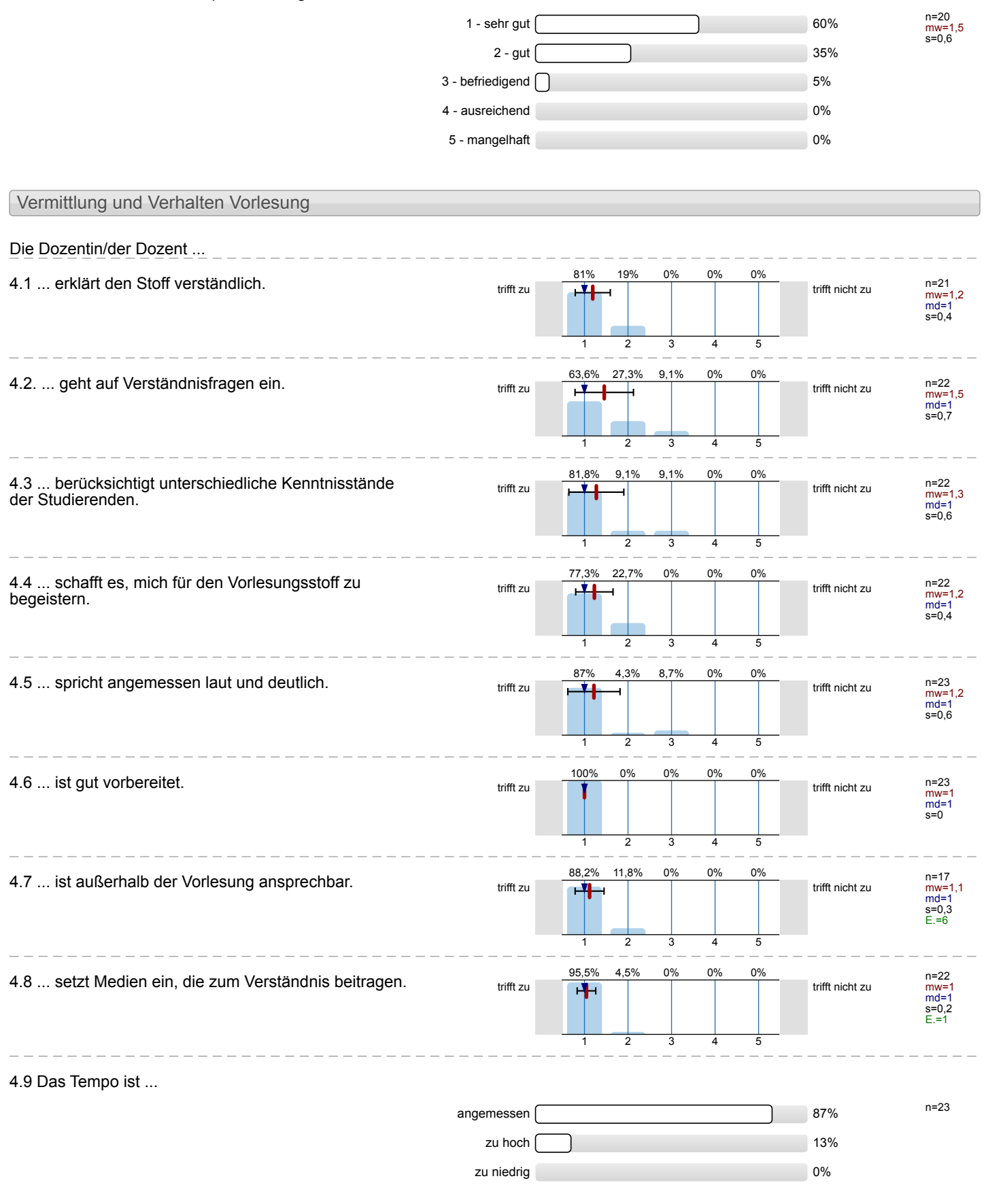

#### 4.10 Ich gebe der Dozentin/dem Dozenten die Gesamtnote 1 - sehr gut  $\sqrt{77.3\%}$

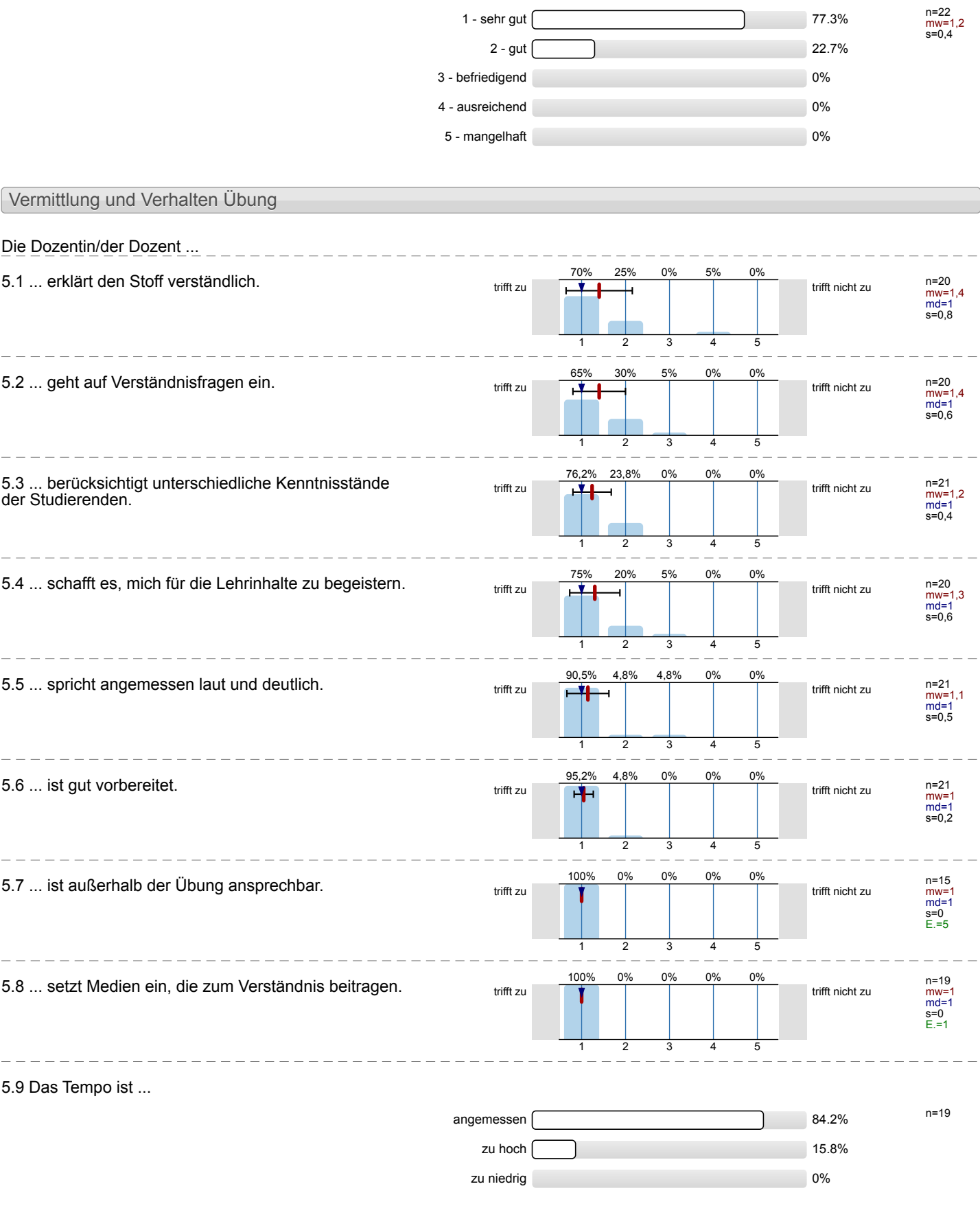

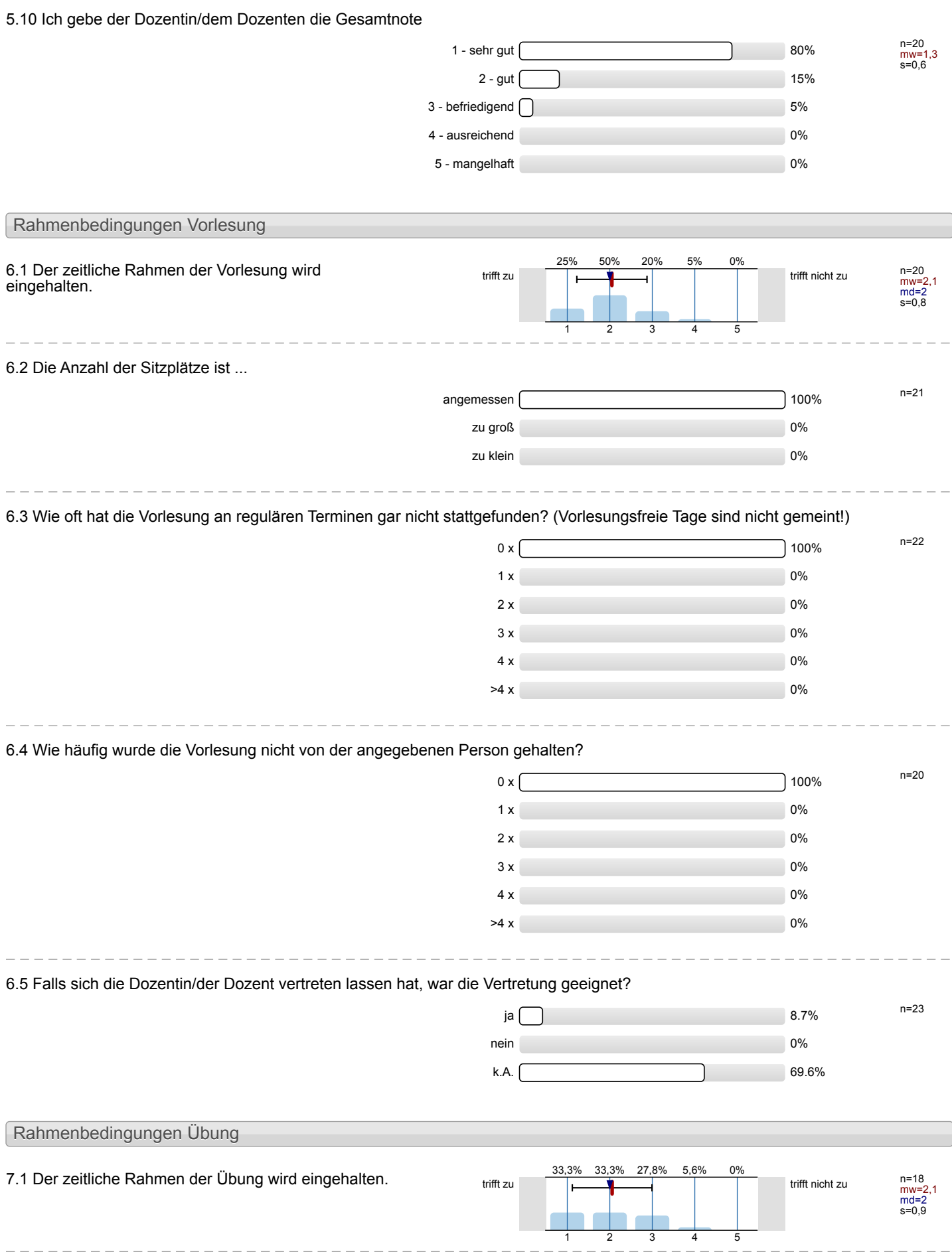

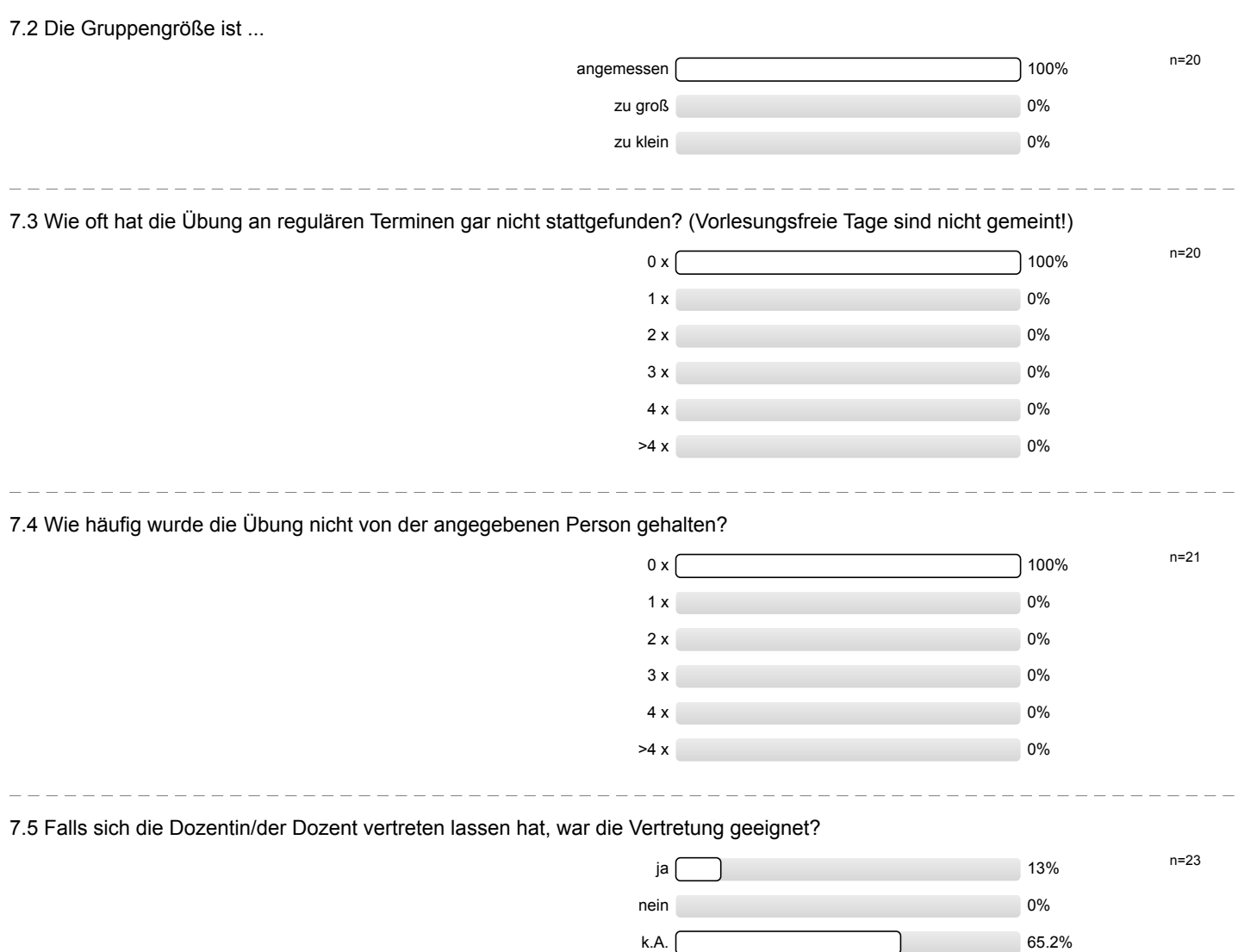

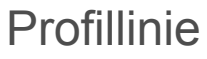

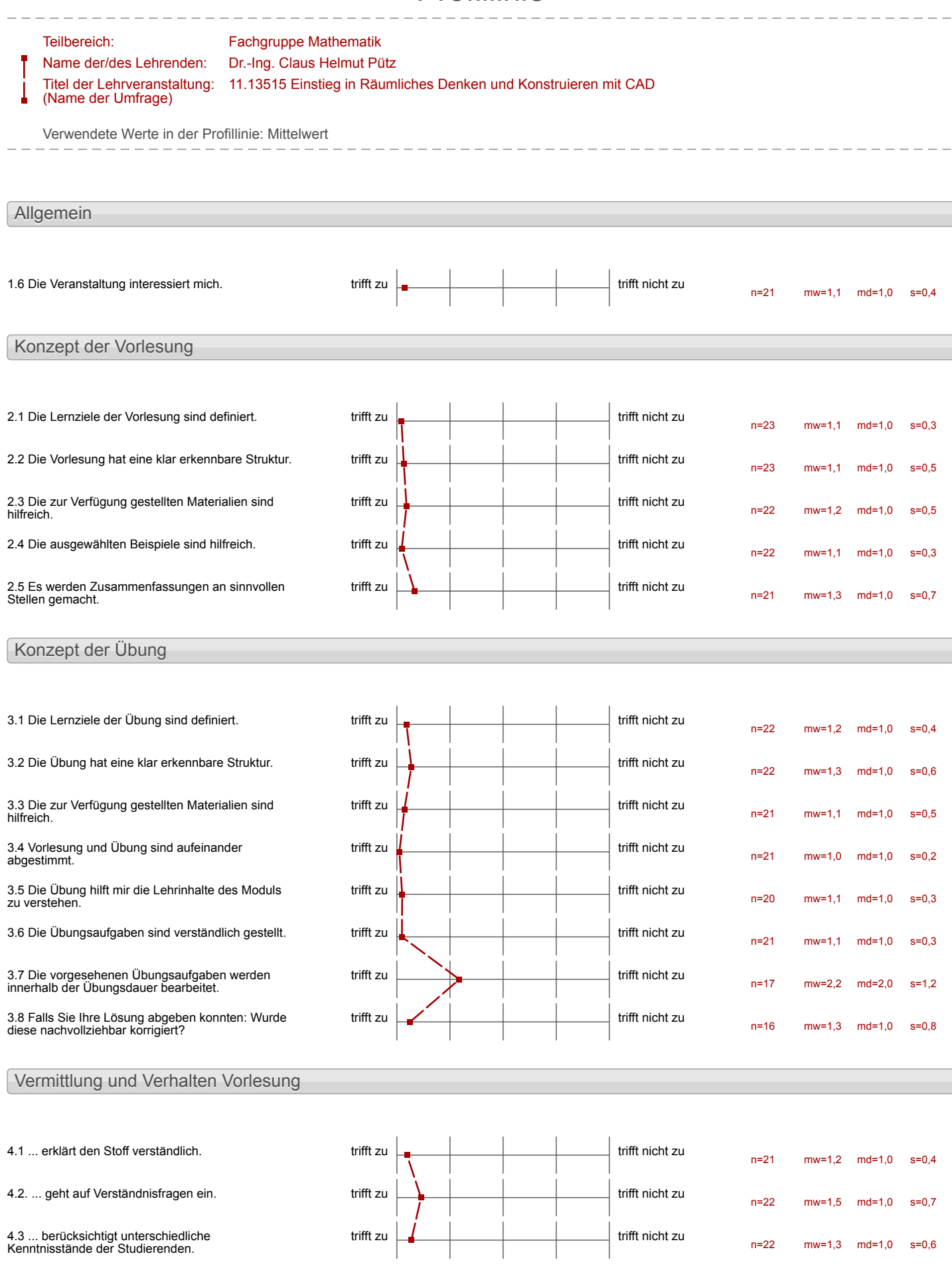

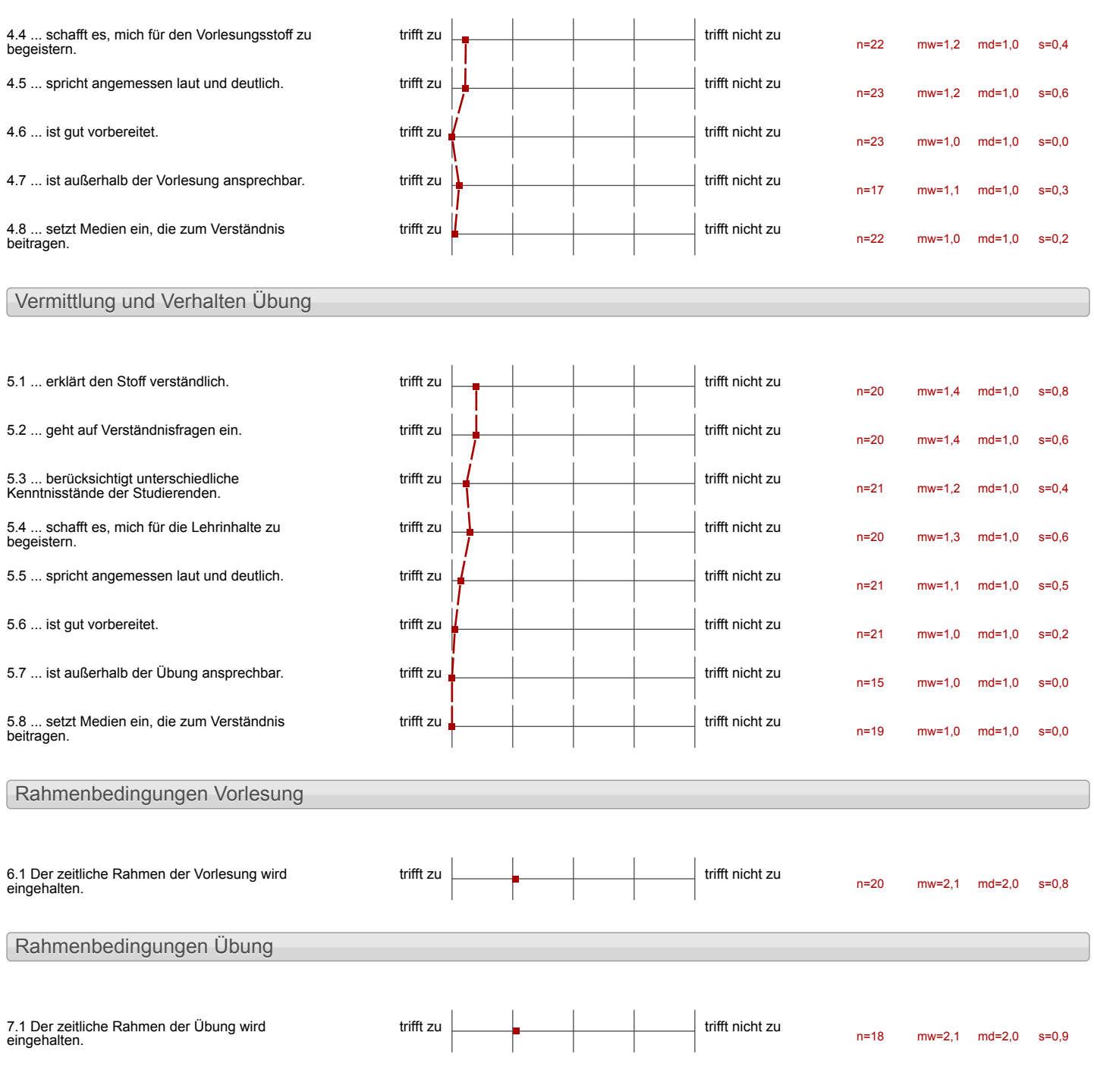

### Auswertungsteil der offenen Fragen

Besondere Anregungen / Kritik / Wünsche:

8.1 Was hat Ihnen an der Veranstaltung besonders gut gefallen?

gut organisiert sinnvolle Aufgaben

klare geneturierung Horr

# Alles ist relativ gut und<br>ordentlich strukturiert

Das Augebot, dass man PC und Programme Spirt in den Abend zum Weiterarbeiten nutzeu kouche 1

Spap an der Konstruktion, Gruppenarbeit / struktur, Rigenes Tempo bestimmen,<br>Selbstkoutrollenoglichkeit, Freiheit

Effektives Lernkenzept, welches jecteu der Arbeiten in seinem Tempo ermöglicht!

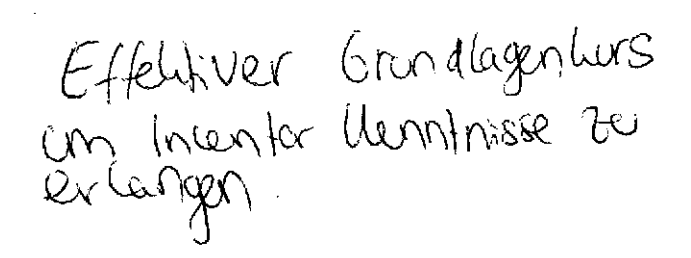

-gute struktur<br>-Betreuer die teilweise bis 21 Uhr<br>zur Verfagung stehen

+ jecur kouw la eigenem "Témpo"

+ Studentsche Betreumy

+ an besten Organisierte Verantstaltung der RWTH p<sup>121</sup> besuait habe

- Strukbur · Bespiele Erfurse Vermittlang vor Basiswisser · Betreums · Vereinigung von start untersch. Kennfussfander

das eigenverantmortière

-Interaktive Veranstactury

8.2 Was hat Ihnen an der Veranstaltung nicht gefallen?

L.

Für ein Transitmodul ist<br>eine Woche zu wenig.

Bei einigen übungsleitern hatte ich das Géfühl. dass das Programm Clinton nicht verstanden wurde, sondern einfach nur die Lelchonen auswendig gelernt wurden.<br>Huf einige Fragen konnten iverden

## **##&{&WWWZ#ULLOGYAALLANGULA{INALXX SALUMERILLAMALLATA HAPPAGGADE BELINDARIM**

Hohe Internsition, was nicht negativ, abor for einen 'Vorkurs ungewehnt ist.

- Hohes Pensam, dass eigentlich nur<br>24 schoffen ist wenn man<br>deutlich länger bleibt

- attenue Felicer méloluige, - Deklara hon Workus? raft felsour Guerkeugen - Stundin plan du Arbeits-<br>mappe als Druck beiligen<br>woise hilfreich fuis zeit

· Check Program, Lalle fire II (Schelldwichtauf) sehr rick Felle

- Fehlshinsveise Ware wicht

Je noemig CPs<br>five der Aufwand